# **OpenRIMaist (Python) - #3403**

2015/12/22 09:44 - n-ando

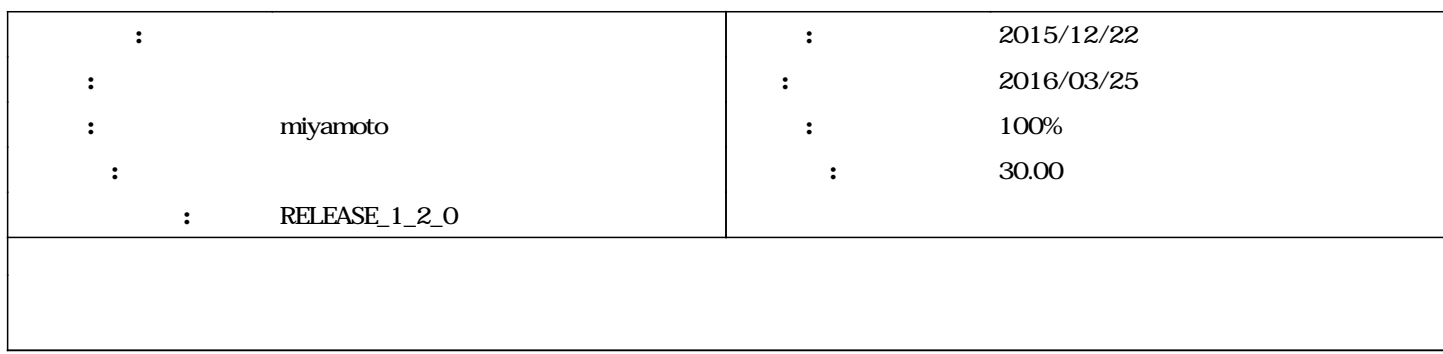

### **リビジョン 635 - 2016/02/01 13:29 - miyamoto**

[incompat,new\_func,->RELENG\_1\_2] add initPreActivation() to Manager. refs #3403

## **リビジョン 647 - 2016/02/01 19:36 - miyamoto**

[incompat,new\_func,->RELENG\_1\_2] add initPreActivation() to Manager. refs #3403

# **#1 - 2016/01/14 16:16 - miyamoto**

- *2016/03/25*
- miyamoto
- *対象バージョン を RELEASE\_1\_2\_0 にセット*
- *進捗率 を 0 から 90 に変更*
- 30.00

### **#2 - 2016/01/14 20:11 - miyamoto**

*test\_Manager\_new.py* 

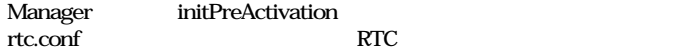

manager.components.preactivate RTC1,RTC2

initPreActivation RTC

**","で文字列を分割**

comps = str(self.\_config.getProperty("manager.components.preactivate")).split(",")

["RTC1","RTC2"]

#### comps

comp = self.getComponent(c)

## **RTC**

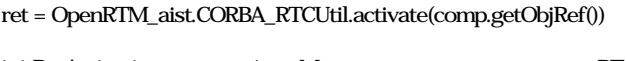

sys.argv.extend(['-o', 'manager.components.preactivate:TestComp10'])

self.manager = OpenRTM\_aist.Manager.init(sys.argv) self.manager.setModuleInitProc(MyModuleInit) self.manager.activateManager()

TestComp10,TestComp20 2 RTC

### test\_PreActivation

state = OpenRTM\_aist.is\_in\_active(self.comp1) self.assertTrue(state)

## **#3 - 2016/03/17 10:58 - miyamoto**

*- 進捗率 を 90 から 100 に変更*

# **#4 - 2017/08/30 14:19 - n-ando**

*- ステータス を 新規 から 終了 に変更*

test\_Manager\_new.py 7.37 KB 2016/01/14 miyamoto